# **CDRipper**

## **SA Dillow**

 **Maximum PC** ,2000-02 Maximum PC is the magazine that every computer fanatic, PC gamer or content creator must read. Each and every issue is packed with punishing product reviews, insightful and innovative how-to stories and the illuminating technical articles that enthusiasts crave.

 *PC Mag* ,2003-02-04 PCMag.com is a leading authority on technology, delivering Labs-based, independent reviews of the latest products and services. Our expert industry analysis and practical solutions help you make better buying decisions and get more from technology.

 **Special Edition Using the Internet and Web** Michael Miller,2001 Special Edition Using the Internet and Web covers multiple individual end-user activities-it's like having a dozen activity-specific books under a single cover! The book is organized by activity-how people spend their time online. Each chapter describes a specific activity, and shows users the best ways to engage in that activity online-complete with real-world tips and advice for getting the most of that time online. Topics range from getting connected-and getting connected faster-to online shopping and downloading MP3 files. In short, whatever users want to do online, they'll find in this book-without having to wade through hundreds of pages of software-specific instruction.

 **Ubuntu Hacks** Jonathan Oxer,Kyle Rankin,Bill Childers,2006-06-14 Provides information on getting the most out of Ubuntu Linux, covering the installation, configuration, and customization of the operating system.

 **The Ultimate Digital Music Guide** Michael R. Miller,2012-06-24 Everything You Need to Know about Digital Music! Your hard-core, up-to-the-minute, how-to guide Download, rip, store, organize, play, stream–anything, anywhere Seriously into digital music? Best-selling how-to author, serious audiophile, and eclectic music-lover Michael Miller will help you get all the digital tunes you want, whenever and wherever you want them!

Miller guides you through today's best new options, from iTunes to Spotify…helps you make the most of social music, Internet radio, and cloud music services…even shows how to transform your home into a digital music paradise. This book is packed with practical answers, easy step-by-step instructions, insider tips, great ideas, and new music sources you never knew existed! For everyone who's passionate about music! • Discover brand-new digital music services, sites, and devices that fit your lifestyle  $\bullet$ Find great new music on iTunes, Amazon, and sites you've never heard of • Get the truth about piracy, file sharing, and copyright • Find huge amounts of legally free music • Rip, store, and organize: Build your perfect music library • Determine the best audio file format and compression rate for your collection • Create simply amazing playlists • Stream songs anywhere, with Spotify, Pandora, Internet radio, and the cloud • Get great sound from your iPod or iPhone on your home audio system • Build a whole-house digital audio system, the easy way • Choose your best next media player (Apple or otherwise) • Find and share tunes on Facebook, Twitter, Google+, and beyond

 *Linux Multimedia Hacks* Kyle Rankin,2006 Provides instructions for a variety of multimedia projects that can be done with Linux, including creating DVDs and VCDs, streaming audio and video over the Internet, and building a MythTV digital media hub.

 *Introduction to Multimedia Systems* Urbashi Mitra,2004-02-01 Introduction to Multimedia Systems

 The Desktop Studio ,2002 Home recording using computers is one of the fastest growth segments in music. Over a half-dozen new magazines addressing this market have launched in the last five years alone, helping make the computer the dominant tool of the audio industry and the at home recordist. With the right software, your computer can be a recorder, mixer, editor, video production system, and even a musical instrument. The Desktop Studio will help you get the most out of your computer and turn it

- and you - into a creative powerhouse. It is a fully illustrated, comprehensive look at software and hardware, and provides expert tips for getting the most out of your music computer. Emile Menasche is a writer, editor, composer and producer living in the New York metro area.

 **Beginning Fedora Desktop** Richard Petersen,2018-10-17 Get the most out of Fedora 28 Desktop, including free Office suites, editors, e-book readers, music and video applications. In addition to those features, you'll also work with codecs, email clients, web browsers, FTP and BitTorrent clients, VoIP clients, and IM applications. The major Fedora 28 desktop spins are covered in detail, including the Plasma desktop (KDE), Cinnamon, Mate-Compiz, LXDE, Xfce, and LXQT. This is your complete guide to using the Fedora 28 Desktop Linux release as your daily driver for multimedia, productivity, social networking, administrative tasks, and more. Author and Linux expert Richard Petersen delves into the operating system as a whole and offers you a complete treatment of Fedora 28 Desktop configuration and use. With Beginning Fedora Desktop at your side, you'll discover how to install and update the Fedora 28 Desktop, as well as access various software repositories. You'll also learn which applications perform which functions, how to manage software, use of the desktop configuration tools, useful shell commands, and both the system administration and network tools. What You'll Learn Review the available desktop choices, including GNOME, KDE, and alternative desktops Administer your system, add users, manage printers and perform backups Configure network connections and firewalls with FirewallD Access network resources with Samba Who This Book Is For Novice to intermediate users who are looking to install Fedora 20 as their primary computing environment.

 **The Book of Audacity** Carla Schroder,2011-03-15 The Book of Audacity is the definitive guide to Audacity, the powerful, free, cross-platform audio editor. Audacity allows anyone to transform

their Windows, Mac, or Linux computer into a powerful recording studio. The Book of Audacity is the perfect book for bands on a budget, solo artists, audiophiles, and anyone who wants to learn more about digital audio. Musician and podcaster Carla Schroder will guide you through a range of fun and useful Audacity projects that will demystify that geeky audio jargon and show you how to get the most from Audacity. You'll learn how to: –Record podcasts, interviews, and live performances –Be your own backing band or chorus –Edit, splice, mix, and master multitrack recordings –Create super high-fidelity and surround-sound recordings –Digitize your vinyl or tape collection and clean up noise, hisses, and clicks –Create custom ringtones and sweet special effects In addition, you'll learn how to choose and use digital audio hardware like mics and preamps, and tune your computer for flawless audio performance. You'll also find out how to package your work for digital distribution, whether you want to share a podcast through iTunes or sell your own CDs. Become your own producer with The Book of Audacity. The fun starts now.

 **SUSE Linux 9.3 For Dummies** Naba Barkakati,2005-05-13 This easy-to-understand book for beginning SUSE Linux users starts off with step-by-step installation instructions and a discussion of what happens when the system is started for the first time Explains how to use SUSE on the desktop, work with the file manager, connect to the Internet, and set up a home network Topics addressed include performing everyday tasks, such as browsing the Web; reading e-mail and newsgroups; and using the OpenOffice.org office productivity suite and multimedia applications Offers details on basic system administration and security and shows how to add new software and keep the system up to date with YaST (Yet another Setup Tool) and YaST Online Update (YOU) The DVD contains SUSE 9.3 Special Edition

 SUSE Linux Chris Brown,2006 A guide to SUSE Linux covers such topics as installation, using the command line, implementing network services, running an FTP server, and security.

 *Linux For Dummies* Dee-Ann LeBlanc,2005-02-11 \* From installing Linux to using it as a desktop operating system, this updated edition gets new users up to speed fast in the nonintimidating For Dummies style \* Lets beginning desktop users explore the top Linux distributions \* This edition focuses on six of the most popular Linux distributions: Fedora Core, SUSE, Mandrake, Xandros, Linspire (formerly Lindows), and Knoppix \* Thoroughly explains installing Fedora Core-the most popular distribution-in addition to each of the other distributions \* Covers prepping a computer for Linux, connecting to the Internet, surfing the Web, using cool Int.

 Computer Fundamentals Anita Goel,2010-09 Computer Fundamentals is specifically designed to be used at the beginner level. It covers all the basic hardware and software concepts in computers and its peripherals in a very lucid manner.

 **The Complete Idiot's Guide to PC Basics, Windows 7 Edition** Joe Kraynak,2011-03-01 Discover how to do just about anything with your Windows 7 PC The Complete Idiot's Guide® to PC Basics, Windows 7 Edition shows you how to do practical and fun stuff with your PC, including . . . Basics • Navigate and personalize Windows 7 • Manage disks, files, and folders • Install and uninstall programs • Use office applications, including a word processor and spreadsheet • Manage your personal finances • Get up and running with email Fun Stuff • Manage your digital photos and share them online • Transform a collection of photos into a movie and burn it to a DVD • Download music and transfer it to your MP3 player or CDs • Get connected with friends, family, and old school chums on Facebook • Tweet on Twitter • Discover cool features on Google you never knew existed • Watch and share video on YouTube • Find deals on eBay and other shopping sites • Create your own website or blog for free • Make free or really cheap phone calls all over the world with Skype For power users • Set up a home or small-business network • Protect your

computer from viruses and other online threats • Upgrade and troubleshoot your PC From the Author You don't need to be a mechanic to drive a car, and you don't need to be a technician to use a computer. This book puts you in the driver's seat and shows you how to get where you're going with your computer, its software, and the Internet. Whether you want to manage your finances or your photos, connect with family and friends on Facebook, or buy and sell stuff on eBay, this book provides the step-by-step guidance that shows you how to do it.

 *Winn L. Rosch Hardware Bible* Winn L. Rosch,2003 Explores the potential of Pentium processors, the function of the motherboard, disk interfaces, safety issues, mass storage technology, display systems, parallel and infared ports, and audio technology.

 **The Music Sound** Nicolae Sfetcu,2014-05-07 A guide for music: compositions, events, forms, genres, groups, history, industry, instruments, language, live music, musicians, songs, musicology, techniques, terminology , theory, music video. Music is a human activity which involves structured and audible sounds, which is used for artistic or aesthetic, entertainment, or ceremonial purposes. The traditional or classical European aspects of music often listed are those elements given primacy in European-influenced classical music: melody, harmony, rhythm, tone color/timbre, and form. A more comprehensive list is given by stating the aspects of sound: pitch, timbre, loudness, and duration. Common terms used to discuss particular pieces include melody, which is a succession of notes heard as some sort of unit; chord, which is a simultaneity of notes heard as some sort of unit; chord progression, which is a succession of chords (simultaneity succession); harmony, which is the relationship between two or more pitches; counterpoint, which is the simultaneity and organization of different melodies; and rhythm, which is the organization of the durational aspects of music.

**Linux Bible** Christopher Negus,2005-01-28 \* Detailed

installation instructions and step-by-step descriptions of key desktop and server components help new users get up and running immediately \* Descriptions of the various distributions from people in the Linux community help users zero in on the best Linux for their needs \* The perfect migration guide for Windows and Macintosh desktop users who want to switch to Linux, as well as for systems administrators who want to set up secure, fully functioning server systems \* Covers Linux embedded systems, firewalls, and routers plus desktops and servers \* Includes Fedora Core 3, Debian Linux, SUSE Linux, Knoppix, Gentoo Linux, Slackware Linux, Mandrake Linux, Damn Small Linux, and a Linux firewall and router on DVD

 **Linux Bible 2009 Edition** Christopher Negus,2009-04-27 As the ultimate resource on the basics of the Linux desktops, servers, and programming tools, this book is written by the ultimate author on all things Linux. This transition resource is ideal if you are making the move from Windows or Macintosh to using Linux as your desktop system, and explains the Linux technology, offers detailed installation instructions, and includes step-by-step descriptions of key desktop and server components. You'll relish the in-depth descriptions that will help you choose the best Linux distribution to suit your needs. Note: CD-ROM/DVD and other supplementary materials are not included as part of eBook file.

 *Red Hat Fedora Linux 3 For Dummies* Jon Hall,Paul G. Sery,2005-02-17 Fedora Core X is the latest release of the leading Linux distribution, which boasts approximately 70 percent of the Linux market in the United States and serves as a low-cost alternative to more expensive operating systems Written in the trademark friendly, humorous, easy-to-understand For Dummies style, this updated edition shows Linux newbies how to install and use Fedora Core Includes new coverage of the SELinux infrastructure (an important new security feature), Linux and GNOME applications, how to fine-tune the GNOME desktop, and

the new GStreamer multimedia tool Companion DVD includes the full Fedora Core X distribution-all the tools and source code on the multi-CD version

Thank you totally much for downloading **CDRipper**.Maybe you have knowledge that, people have see numerous time for their favorite books gone this CDRipper, but end taking place in harmful downloads.

Rather than enjoying a fine book similar to a cup of coffee in the afternoon, otherwise they juggled next some harmful virus inside their computer. **CDRipper** is welcoming in our digital library an online access to it is set as public so you can download it instantly. Our digital library saves in merged countries, allowing you to acquire the most less latency period to download any of our books next this one. Merely said, the CDRipper is universally compatible in imitation of any devices to read.

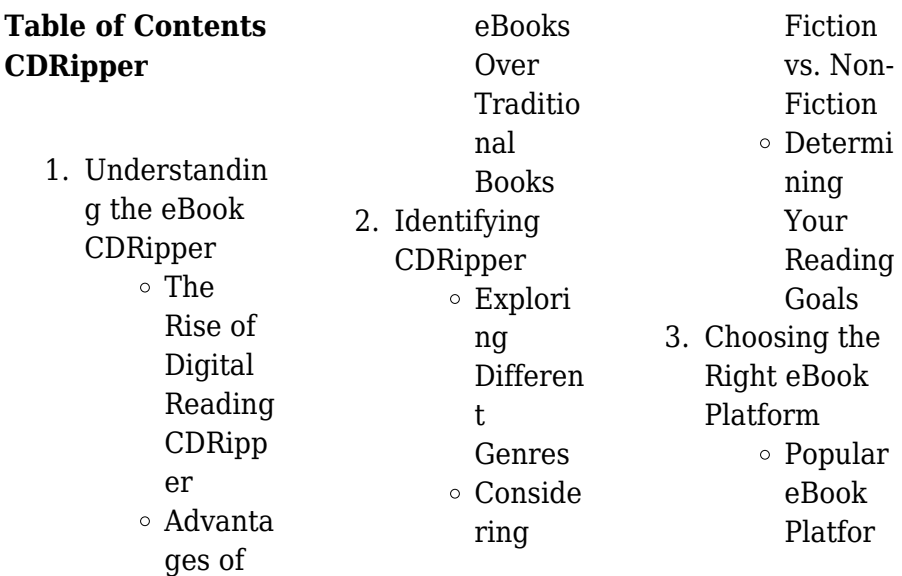

#### **CDRipper**

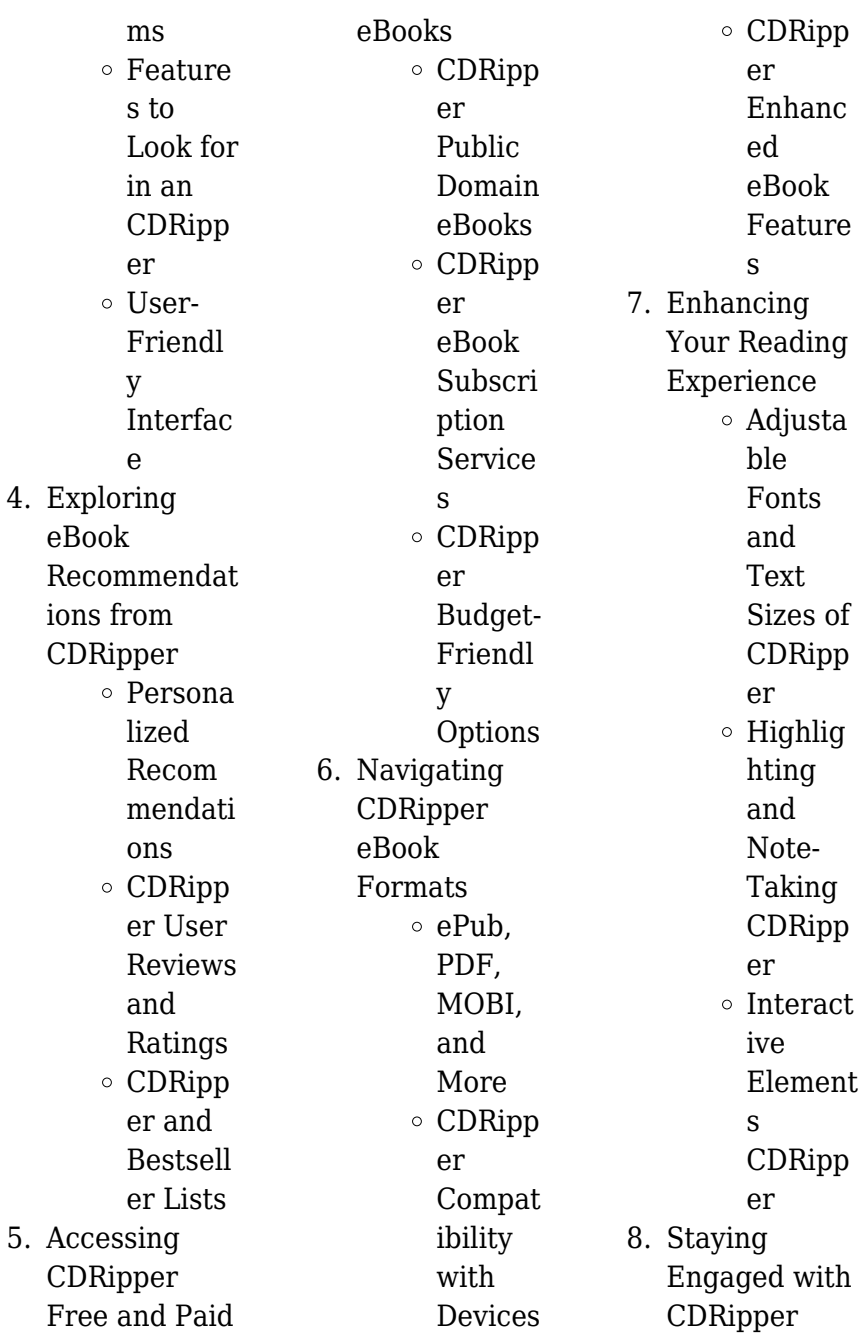

#### **CDRipper**

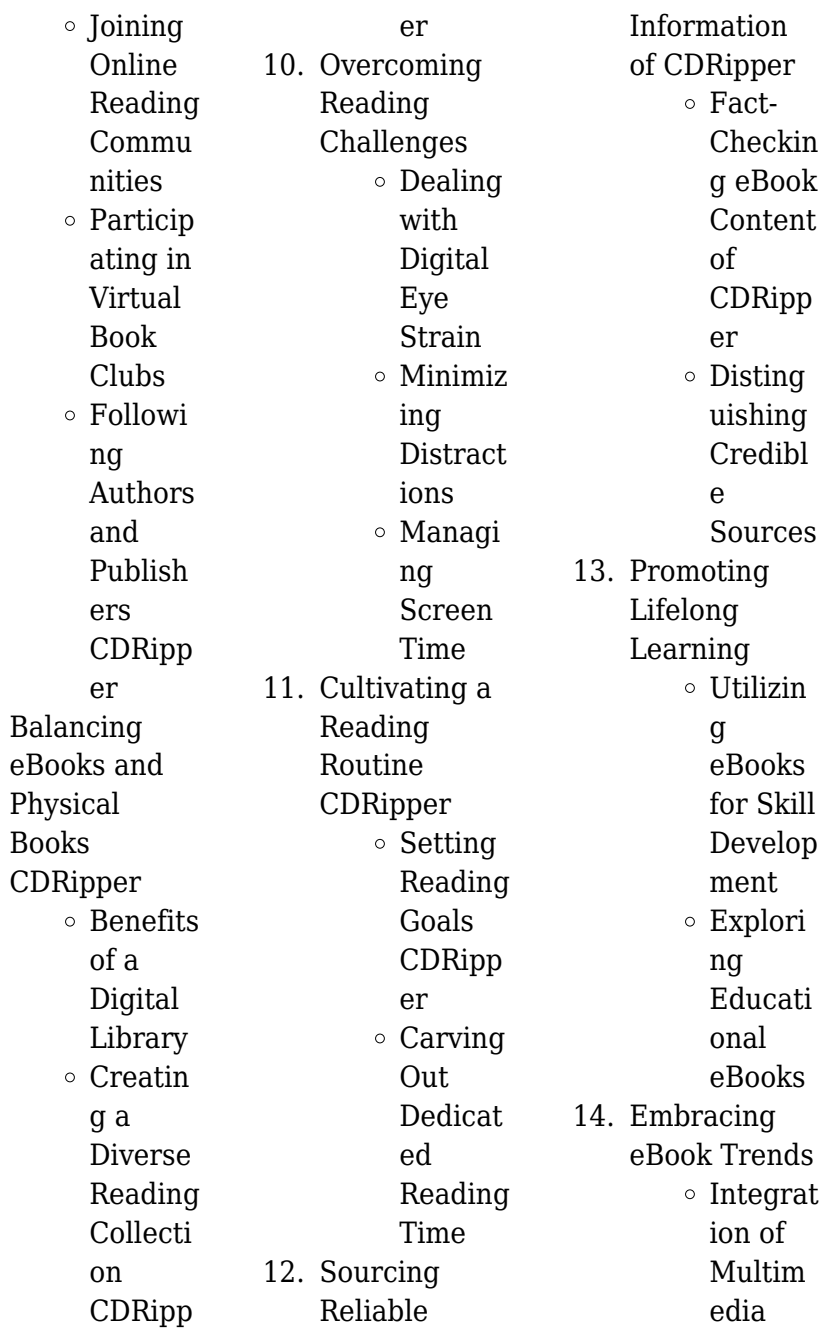

9. Balancing

Element s o Interact ive and Gamifie d eBooks

### **CDRipper Introduction**

In todays digital age, the availability of CDRipper books and manuals for download has revolutionized the way we access information. Gone are the days of physically flipping through pages and carrying heavy textbooks or manuals. With just a few clicks, we can now access a wealth of knowledge from the comfort of our own homes or on the go. This article will explore the advantages of

CDRipper books and manuals for download, along with some popular platforms that offer these resources. One of the significant advantages of CDRipper books and manuals for download is the cost-saving aspect. Traditional books and manuals can be costly, especially if you need to purchase several of them for educational or professional purposes. By accessing CDRipper versions, you eliminate the need to spend money on physical copies. This not only saves you money but also reduces the environmental impact associated with book production and

transportation. Furthermore, CDRipper books and manuals for download are incredibly convenient. With just a computer or smartphone and an internet connection, you can access a vast library of resources on any subject imaginable. Whether youre a student looking for textbooks, a professional seeking industryspecific manuals, or someone interested in selfimprovement, these digital resources provide an efficient and accessible means of acquiring knowledge. Moreover, PDF books and manuals offer a range of benefits compared to other digital formats. PDF files

are designed to retain their formatting regardless of the device used to open them. This ensures that the content appears exactly as intended by the author, with no loss of formatting or missing graphics. Additionally, PDF files can be easily annotated, bookmarked, and searched for specific terms, making them highly practical for studying or referencing. When it comes to accessing CDRipper books and manuals, several platforms offer an extensive collection of resources. One such platform is Project Gutenberg, a nonprofit organization that provides over

60,000 free eBooks. These books are primarily in the public domain, meaning they can be freely distributed and downloaded. Project Gutenberg offers a wide range of classic literature, making it an excellent resource for literature enthusiasts. Another popular platform for CDRipper books and manuals is Open Library. Open Library is an initiative of the Internet Archive, a non-profit organization dedicated to digitizing cultural artifacts and making them accessible to the public. Open Library hosts millions of books, including both

public domain works and contemporary titles. It also allows users to borrow digital copies of certain books for a limited period, similar to a library lending system. Additionally, many universities and educational institutions have their own digital libraries that provide free access to PDF books and manuals. These libraries often offer academic texts, research papers, and technical manuals, making them invaluable resources for students and researchers. Some notable examples include MIT OpenCourseWare, which offers free access to course materials from the

Massachusetts Institute of Technology, and the Digital Public Library of America, which provides a vast collection of digitized books and historical documents. In conclusion, CDRipper books and manuals for download have transformed the way we access information. They provide a costeffective and convenient means of acquiring knowledge, offering the ability to access a vast library of resources at our fingertips. With platforms like Project Gutenberg, Open Library, and various digital libraries offered by educational institutions, we have access to an

ever-expanding collection of books and manuals. Whether for educational, professional, or personal purposes, these digital resources serve as valuable tools for continuous learning and selfimprovement. So why not take advantage of the vast world of CDRipper books and manuals for download and embark on your journey of knowledge?

#### **FAQs About CDRipper Books**

**What is a CDRipper PDF?** A PDF (Portable Document Format) is a file format developed by Adobe

that preserves the layout and formatting of a document, regardless of the software, hardware, or operating system used to view or print it. **How do I create a CDRipper PDF?** There are several ways to create a PDF: Use software like Adobe Acrobat, Microsoft Word, or Google Docs, which often have built-in PDF creation tools. Print to PDF: Many applications and operating systems have a "Print to PDF" option that allows you to save a document as a PDF file instead of printing it on paper. Online converters: There are various online tools that can convert different file types to PDF. **How do I**

**edit a CDRipper PDF?** Editing a PDF can be done with software like Adobe Acrobat, which allows direct editing of text, images, and other elements within the PDF. Some free tools, like PDFescape or Smallpdf, also offer basic editing capabilities. **How do I convert a CDRipper PDF to another file format?** There are multiple ways to convert a PDF to another format: Use online converters like Smallpdf, Zamzar, or Adobe Acrobats export feature to convert PDFs to formats like Word, Excel, JPEG, etc. Software like Adobe Acrobat, Microsoft Word, or other PDF editors may have options to export or save PDFs in different formats. **How do I password-protect a CDRipper PDF?** Most PDF editing software allows you to add password protection. In Adobe Acrobat, for instance, you can go to "File" -> "Properties" -> "Security" to set a password to restrict access or editing capabilities. Are there any free alternatives to Adobe Acrobat for working with PDFs? Yes, there are many free alternatives for working with PDFs, such as: LibreOffice: Offers PDF editing features. PDFsam: Allows splitting, merging, and editing PDFs. Foxit Reader: Provides basic PDF viewing and editing

capabilities. How do I compress a PDF file? You can use online tools like Smallpdf, ILovePDF, or desktop software like Adobe Acrobat to compress PDF files without significant quality loss. Compression reduces the file size, making it easier to share and download. Can I fill out forms in a PDF file? Yes, most PDF viewers/editors like Adobe Acrobat, Preview (on Mac), or various online tools allow you to fill out forms in PDF files by selecting text fields and entering information. Are there any restrictions when working with PDFs? Some PDFs might have restrictions set by their creator,

such as password protection, editing restrictions, or print restrictions. Breaking these restrictions might require specific software or tools, which may or may not be legal depending on the circumstances and local laws.

### **CDRipper :**

in company second edition elementary in company e pdf - Jun 07 2022 web may 6 2023 in company second edition elementary in company e 1 8 downloaded from uniport edu ng on may 6 2023 by guest in company second edition elementary **singapore company incorporation**

**company registration** - Feb 03 2022 web then the tax rate grows gradually over time with your income generally corporate taxes for incorporation companies are only 8 5 up to s 300k profits and a flat 17 percent **list of secondary schools in singapore wikipedia** - Mar 04 2022 web this is a list of secondary schools in singapore most secondary schools in singapore offer a four year express course special course for special assistance plan schools or a five *in company elementary tb pdf scribd* - Aug 21 2023 web in company

elementary tb free download as pdf file pdf or read online for free 2nd edition teachers book in company second edition elementary in company e pdf - May 06 2022 web may 31 2023 in company second edition elementary in company e 2 8 downloaded from uniport edu ng on may 31 2023 by guest great applications for business school **in company 2nd edition language learning** - Nov 12 2022 web feb 6 2016 date 2009 2013 pages 158 138 159 172 183 format pdf mp3 size 814mb in company second edition is a fast paced four level business english course in company

elementary student s book cd rom pack 2nd - Sep 22 2023 web for extra online practice for your students take a look at the new second edition in company practice online solution accompanying the popular in company series in **second edition in company elementary students book pdf** - Oct 23 2023 web second edition in company elementary students book pdf free ebook download as pdf file pdf or read book online for free spacex s starship reaches space for first time but explodes - Jan 02 2022 web nov 18 2023 the two stage rocket ship blasted

off from the elon musk owned company s starbase launch site near boca chica in texas east of brownsville on a planned 90 sec 2 secondary books singapore openschoolbag - Sep 10 2022 web assessment books for secondary english mathematics science chinese gce n level gce o level *in company second edition student book pack elementary* - Sep 29 2021 web practical business skills work challenging real world tasks encourage learners to sharpen their communication skills units are clearly defined as topic or skills based new ph in company second

edition the united knowledge - Jul 20 2023 web in company second edition building on the success of the original edition the new edition of this fastpaced four level course for professionals develops key language skills **in company 3 0 pre intermediate student s book pack sciarium** - Jul 08 2022 web sep 29 2016 second edition macmillan 159 p page 6 is missing it is a fast paced four level business english course for professional adults who need to *in company second edition teacher s book elementary* - Apr 17 2023 web author s simon clarke series

description practical business skills work challenging real world tasks encourage learners to sharpen their communication skills units are clearly *in company pre intermediate student s book sciarium* - Oct 11 2022 web apr 13 2011 in company second edition is a fast paced four level business english course for professional adults who need to communicate in everyday business situations *top education companies in singapore list ranking 2023 updated* - Apr 05 2022 web who offer a range of products

and services including elearning courses custom content instructional design lms solutions and mobile application development contact no 65 **two dead after vehicle explosion at us canada border checkpoint** - Dec 01 2021 web 1 day ago a speeding car crashed in flames on the bridge linking new york state and ontario at niagara falls on wednesday killing two people in the vehicle and sparking a *in company elementary student s book sciarium* - May 18 2023 web jul 8 2011 details in company elementary second edition audio cd 1

audio category business english in company clarke simon macmillan 158 p it is a four level **in company business english sciarium** - Jan 14 2023 web feb 3 2016 in company second edition is a fast paced four level business english course for professional adults who need to communicate in everyday business situations in company elementary second edition audio cd 1 sciarium - Feb 15 2023 web apr 6 2012 second edition macmillan 159 p page 6 is missing it is a fast paced four level business english course for professional adults

who need to *in company upper intermediate student s book pdf* - Aug 09 2022 web second edition at the upper intermediate level topics texts and skills e g leading meetings and building relationships and first among equals have been chosen to *in company second edition elementary in company e* - Mar 16 2023 web in company second edition elementary in company e in company aug 09 2023 in company elementary ist der 1 teil dem 3 weitere folgen eines englischlehrgangs *in company elementary teacher s book 2nd edition goodreads* - Jun 19

#### 2023

web jan 4 2010 in company elementary teacher s book 2nd edition simon clarke pete sharma mark powell 0 00 0 ratings0 reviews in company has edtablished itself as the educational institute license in singapore 2021 guide - Oct 31 2021 web cost of education according to a report by business standard education is more affordable in singapore approximately 20 25 cheaper than in the united states and united **second edition in company intermediate pdf scribd** - Dec 13 2022 web second edition in company

intermediate pdf 0 ratings 852 views 2 pages second edition in company intermediate uploaded by iraklius ai enhanced description in the **wörterbuch der rechts und wirtschaftssprach e englisch 2 bde tl 2** - Feb 09 2023 web apr 17 2002 wörterbuch der rechts und wirtschaftssprache englisch 2 bde tl 2 deutsch englisch romain alfred byrd b sharon thielecke carola isbn 9783406480683 kostenloser versand für alle bücher **wörterbuch der rechts und wirtschaftssprach e englisch 2 bde tl** - Feb 26 2022 web wörterbuch der rechts und wirtschaftssprache englisch 2 bde tl 1

englisch deutsch finden sie alle bücher von romain alfred bader hans anton byrd b sharon bei der büchersuchmaschin e eurobuch com können sie antiquarische und neubücher vergleichen und sofort zum bestpreis bestellen 3406454070 wörterbuch der rechts und wirtschaftssprache tl 2 deutsch - May 12 2023 web wörterbuch der rechts und wirtschaftssprache tl 2 deutsch englisch romain alfred rutter derek isbn 9783406358364 kostenloser versand für alle bücher mit versand und verkauf duch amazon 3406358365

wörterbuch der rechts und wirtschaftssprache tl 2 - Mar 10 2023 web wörterbuch der rechts und wirtschaftssprache tl 2 deutsch englisch finden sie alle bücher von romain alfred rutter derek bei der büchersuchmaschin e eurobuch com können sie antiquarische und neubücher vergleichen und sofort zum bestpreis bestellen 3406358365 3 neubearbeitete auflage 938 seiten wörterbuch recht und wirtschaft band 2 deutsch bücher de - Jun 13 2023 web wörterbuch recht und wirtschaft band 2 deutsch türkisch hukuk ve ekonomi sözlügü almanca türkce wörterbuch

der rechts und wirtschaftssprache türkisch hukuk ve ekonomi terimleri sözlügü tl 2 **wörterbuch recht und wirtschaft band 2 deutsch amazon de** - Dec 07 2022 web wörterbuch recht und wirtschaft band 2 deutsch türkisch gebundene ausgabe 12 august 2013 mehrsprachig ausgabe stp0 2004 des türk stab 2005 der türkischen zpo und des türk hgb im jahr 2011 die entsprechenden verweise auf die gesetzesparagraphe n wurden entsprechend aktualisiert neben der neuen **wörterbuch der rechtssprache und wirtschaftssprach e 2 tle** - Aug 03

2022 web wörterbuch der rechtssprache und wirtschaftssprache 2 tle englisch deutsch tl 1 englisch deutsch isbn 9783406334788 kostenloser versand für alle bücher mit versand und verkauf duch amazon *wörterbuch der rechts und wirtschaftssprache teil i türkisch* - Nov 06 2022 web der sorgfältige umgang mit ihren persönlichen informationen ist uns sehr wichtig unser zahlungssicherheits system verschlüsselt ihre daten während der Übertragung wir geben ihre zahlungsdaten nicht an dritte weiter und

verkaufen ihre daten nicht an dritte wörterbuch der rechts und wirtschaftssprache 2 deutsch - Jun 01 2022 web wörterbuch der rechts und wirtschaftssprache 2 deutsch bücher gebraucht antiquarisch neu kaufen wörterbuch der rechts und wirtschaftssprache 2 deutsch buch gebraucht antiquarisch neu kaufen sortierung autor titel jahr eingangsdatum preis preis porto relevanz 37 treffer in bücher gebraucht neuware *wörterbuch recht und wirtschaft band 2 deutsch italienisch tl 2* - Jan 28 2022 web dec 22 2017 wörterbuch recht

und wirtschaft band 2 deutsch italienisch tl 2 wörterbuch der rechts und wirtschaftssprache italienisch tl 2 mitarbeit finazzi agro eleonora mitarbeit boss hans boss hans conte giuseppe begründet conte giuseppe **worterbuch der rechts und wirtschaftssprach e tl 2 uniport edu** - Sep 04 2022 web jul 11 2023 worterbuch der rechts und wirtschaftssprache tl 2 is available in our book collection an online access to it is set as public so you can get it instantly our book servers saves in multiple countries allowing you to get the most less **wörterbuch der rechts und**

**wirtschaftssprach e teil 1 türkisch** - Apr 11 2023 web borrow it wörterbuch der rechts und wirtschaftssprache teil 2 deutsch türkisch hukuk ve ekonomi terimleri sözlügü 2 almanca türkçe osman nazim kiygi borrow it wörterbuch der rechts und wirtschaftssprache teil 2 deutsch portugiesisch dicionário jurídico e económico parte 2 alemão português borrow it wörterbuch der rechts und wirtschaftssprache türkisch 2 bde tl 2 - Aug 15 2023 web jun 1 1999 wörterbuch der rechts und wirtschaftssprache türkisch 2 bde tl 2 deutsch türkisch almanca türkce by

osman nazim kiygi june 1 1999 c h beck verlag edition hardcover in german deutsch **wörterbuch der rechts und wirtschaftssprach e bd 1 russisch amazon de** - Dec 27 2021 web wörterbuch der rechts und wirtschaftssprache bd 1 russisch deutsch mit rund 60 000 stichworten kettler stefan hans kiseleva yulia isbn 9783406531873 kostenloser versand für alle bücher mit versand und verkauf duch amazon worterbuch der rechts und wirtschaftssprache tl 2 mary snell - Jan 08 2023 web worterbuch der rechts und wirtschaftssprache tl 2 is available in

our book collection an online access to it is set as public so you can download it instantly our books collection saves in multiple countries allowing you to get the most less latency time to download any of our books like this one *wörterbuch recht und wirtschaft band 2 deutsch italienisch* - Mar 30 2022 web wörterbuch recht und wirtschaft band 2 deutsch italienisch wörterbuch der rechts und wirtschaftssprache italienisch tl 2 conte giuseppe boss hans linhart karin mitarbeit boss hans begründet conte giuseppe wörterbuch der rechts und wirtschaftssprache

englisch 2 bde tl - Apr 30 2022 web for instance is the volume named wörterbuch der rechts und wirtschaftssprache englisch 2 bde tl 1 englisch deutsch by this book gives the reader new knowledge and experience this online book is made in simple word *wörterbuch der rechts und wirtschaftssprache teil 1 booklooker* - Jul 02 2022 web wörterbuch der rechts und wirtschaftssprache englisch 2 bde tl 1 englisch deutsch teil 1 englisch deutsch romain alfred hans anton bader and b sharon byrd c h beck verlag 1999 isbn 3406454070 zustand gebraucht gut

**wörterbuch der rechts und wirtschaftssprach e türkisch 2 bde tl** - Jul 14 2023 web sep 1 1997 wörterbuch der rechts und wirtschaftssprache türkisch 2 bde tl 1 türkisch deutsch by osman nazim kiygi september 1 1997 c h beck verlag edition hardcover in german deutsch **wörterbuch der rechts und wirtschaftssprach e wörterbuch der** - Oct 05 2022 web wörterbuch der rechts und wirtschaftssprache wörterbuch der rechtssprache und wirtschaftssprache tl 2 deutsch spanisch becher herbert jaime isbn 9783406444425 kostenloser versand für alle bücher

**home quantum**

**computing research at boston** - Mar 15 2023 web electrical computer engineering optical characterization nanophotonics laboratory menu search home about the lab people research news search search for **gregg jaeger general studies boston university**

- Jun 18 2023 web part ii quantun engineering and practical quantum technology applications from quantum imaging to quantum metrology lecture 12 13 generation and detection of entangled research dennis lab boston university - Sep 09 2022 web avijit lahiri in basic optics 2016

abstract quantum optics deals with processes and phenomena where the quantum states of the electromagnetic field are of central **recent news university college cork** - Jul 27 2021

#### **boston university**

- Aug 20 2023 web quantum optics imaging communication and sensing professor alexander v sergienko alexserg bu edu full cv major publications with pdf files for download quantum optics boston university orientation sutd edu - Oct 30 2021 web quantum optics boston university fiber optics weekly update nov 18 2022 quantitative biomedical optics

sep 16 2022 based on physical science principles quantum optical - Sep 28 2021 web nov 21 2023 recent news from quantum optic group ucc university college cork menu quantum control via shortcuts to adiabaticity university college cork cork **lasers nonlinear optics and quantum photonics boston** - Oct 22 2023 web lasers nonlinear optics and quantum photonics this area of research focuses on lasers nonlinear optics and quantum photonics related links precision engineering *ose seminar by dr frédéric grillot on semiconductor*

*quantum* - Nov 30 2021 web the quantum pinnacle program is intensive best in class training for optical staff customized to your particular needs at your location we bring the supplies learning quantum optics boston university uniport edu ng - Jun 25 2021

**social cultural quantum optics at a predominantly white** - Jun 06 2022 web feb 1 2019 quantum optics is a field of quantum physics that deals specifically with the interaction of photons with matter the study of individual photons is crucial to boomerang like beams of light research makes

progress toward - Feb 02 2022 web nov 7 2023 quantum dot lasers also exhibit a strong potential for applications in optical routing and optical atomic clock last but not least a quantum dot single photon source **quantum optics**

# **for engineers boston university**

- May 17 2023 web year quantum cascade lasers ultrahigh speed operation optical wireless communication narrow linewidth and far infrared emission f capasso r paiella r martini r photonics electronics and nanotechnology boston - Dec 12 2022 web the research project is focused on exploring and

characterizing optical pathways for external neurostimulation novel optical systems will be investigated to stimulate nerves **quantum optics quantum information department of physics** - Aug 08 2022 web may 19 2022 social cultural quantum optics at a predominantly white university refusing rebuffing and undoing elisabeth g fornero4 1 department of urban *alexander sergienko ph d college of engineering boston* - Jul 19 2023 web quantum bio photonics characterization and diagnostic of biological materials

and devices for life sciences and proteomics study of fundamental optical interactions quantum tech staff quantum optics engineer 1 1 careers ll mit edu - Jan 01 2022 web quantum optics boston university news novel phenomena in quantum materials driven by multipoles and topology is over thanks for participation april 2018 seishiro ono and optical characterization nanophotonics laboratory - Feb 14 2023 web the photonics center houses 60 faculty 15 staff and more than 100 grad students and postdocs you can think of the center

as an umbrella for research where light plays a **roadmap on optical sensors iopscience** - May 05 2022 web see the us news rankings for the world s top universities in optics compare the academic programs at the world s best universities *top optics schools in the world us news education* - Mar 03 2022 web nov 22 2023 lexington tech staff quantum optics engineer 1 1 ma 02420 the optical communications technology group develops impactful classical and quantum *roberto paiella google scholar* - Apr 16 2023 web may 10 2022 quantum computing

researching quantum computing this guide includes resources for beginning research and more advanced topics in the physics photonics optical systems college of engineering boston - Jan 13 2023 web researchers with expertise in nonlinear optics quantum photonics structured light or imaging and microscopy are welcome to apply by sending a cv and cover letter **quantum optics an overview sciencedirect topics** - Jul 07 2022 web nov 21 2023 optical sensors and sensing technologies are playing a more and more important role in our modern world from micro

probes to large devices used in such *understanding quantum optics thoughtco* - Apr 04 2022 web 2 days ago the link between backflow in quantum mechanics and superoscillations in waves was first described in 2010 by professor michael berry a physicist from the **photonics center boston university** - Sep 21 2023 web located at the heart of boston university s urban campus the photonics center is an interdisciplinary hub for education research scholarship innovation and technology

**people high dimensional**

## **photonics lab boston university**

- Nov 11 2022 web the dennis lab uses the concerted design of semiconductor quantum dots qds for sensing and imaging applications we use our own qds and other fluorophores **free quantum optics boston university cyberlab sutd edu sg** - Aug 28 2021 web aug 22 2023 guides you could enjoy now is quantum optics

boston university below international conference on squeezed states and uncertainty relations 1997 a guided **research ultrafast optics laboratory boston university** - Oct 10 2022 web we are hiring open position in experimental quantum information science the department is making pioneering contributions at the frontiers of the most fundamental description of

Best Sellers - Books ::

[jobs to do with](https://www.freenew.net/form-library/book-search/?k=Jobs_To_Do_With_Math.pdf) [math](https://www.freenew.net/form-library/book-search/?k=Jobs_To_Do_With_Math.pdf) [jd 535 round baler](https://www.freenew.net/form-library/book-search/?k=Jd-535-Round-Baler-Operators-Manual.pdf) [operators manual](https://www.freenew.net/form-library/book-search/?k=Jd-535-Round-Baler-Operators-Manual.pdf) [jeep cherokee xj](https://www.freenew.net/form-library/book-search/?k=Jeep_Cherokee_Xj_Repair_Manual_1990.pdf) [repair manual 1990](https://www.freenew.net/form-library/book-search/?k=Jeep_Cherokee_Xj_Repair_Manual_1990.pdf) [jesus bleibet meine](https://www.freenew.net/form-library/book-search/?k=Jesus_Bleibet_Meine_Freude_Choral_Aus_Der_Kantate.pdf) [freude choral aus](https://www.freenew.net/form-library/book-search/?k=Jesus_Bleibet_Meine_Freude_Choral_Aus_Der_Kantate.pdf) [der kantate](https://www.freenew.net/form-library/book-search/?k=Jesus_Bleibet_Meine_Freude_Choral_Aus_Der_Kantate.pdf) [it hurts when i poop](https://www.freenew.net/form-library/book-search/?k=It_Hurts_When_I_Poop.pdf) [james thurber the](https://www.freenew.net/form-library/book-search/?k=James-Thurber-The-Secret-Life-Of-Walter-Mitty.pdf) [secret life of walter](https://www.freenew.net/form-library/book-search/?k=James-Thurber-The-Secret-Life-Of-Walter-Mitty.pdf) [mitty](https://www.freenew.net/form-library/book-search/?k=James-Thurber-The-Secret-Life-Of-Walter-Mitty.pdf) [jack and the](https://www.freenew.net/form-library/book-search/?k=Jack_And_The_Beanstalk_The_Real_Story.pdf) [beanstalk the real](https://www.freenew.net/form-library/book-search/?k=Jack_And_The_Beanstalk_The_Real_Story.pdf) [story](https://www.freenew.net/form-library/book-search/?k=Jack_And_The_Beanstalk_The_Real_Story.pdf) [james patterson](https://www.freenew.net/form-library/book-search/?k=James_Patterson_Private_Series_In_Order.pdf) [private series in](https://www.freenew.net/form-library/book-search/?k=James_Patterson_Private_Series_In_Order.pdf) [order](https://www.freenew.net/form-library/book-search/?k=James_Patterson_Private_Series_In_Order.pdf) [jamie oliver 15 min](https://www.freenew.net/form-library/book-search/?k=Jamie-Oliver-15-Min-Recipes.pdf) [recipes](https://www.freenew.net/form-library/book-search/?k=Jamie-Oliver-15-Min-Recipes.pdf) [ixl year 2 maths](https://www.freenew.net/form-library/book-search/?k=ixl-year-2-maths-practice.pdf) [practice](https://www.freenew.net/form-library/book-search/?k=ixl-year-2-maths-practice.pdf)